# **baixar a bet365**

- 1. baixar a bet365
- 2. baixar a bet365 :roleta número
- 3. baixar a bet365 :caça níqueis grátis 20 linhas

# **baixar a bet365**

Resumo:

**baixar a bet365 : Inscreva-se em mka.arq.br agora e desfrute de recompensas incríveis! Bem-vindo à sua experiência de apostas única!** 

contente:

olha e adicione-os ao seu boletim de apostas. Certifique-se de ter pelo menos três ões, pois este é o mínimo necessário para uma aposta acumuladora. Depois de adicionar das as suas seleções ao boletim da baixar a bet365 aposta, selecione o opção 'Acumulador'. Como

r um acumulador no Bet 365: Guia para várias bet24net você pode criar um A Combinando

Copa do Brasil 2024: Uma Análise da Bet365 e dos Jogos

A Copa do Brasil é um dos campeonatos de futebol mais importantes do Brasil. Em 2024, o Corinthians e outros times tradicionais participarão da competição. Neste artigo, nós analisaremos as informações mais recentes sobre a Copa do Brasil de 2024, incluindo os times que jogam, as partidas e as odds oferecidas pela {nn}.

Partidas Recentes

Na segunda fase da Copa do Brasil de 2024, o Corinthians venceu baixar a bet365 partida com facilidade, aplicando 3 a 0 nos adversários. Outras partidas importantes incluem a partida entre o Bahia e o Corinthians, que terminou com a vitória do Corinthians.

O que oferece a Bet365?

A {nn} é a casa de apostas número 1 do Brasil, e é claro que não iria ficar de fora da grande final da Copa do Brasil, entre São Paulo e Flamengo. Os jogadores contam com vários tipos de aposta na Bet365 Copa do Brasil. Sendo assim, apostar em baixar a bet365 quem vai ganhar um jogo, é apenas a forma mais comum delas, mas existem muitas outras opções interessantes. Código de bônus Bet365 2024

O código bônus bet365 para a Copa do Brasil 2024 é 365GOAL. Com ele, o apostador tem acesso ao melhor do universo das apostas esportivas.

Como se Inscrever?

Para se inscrever na {nn} e aproveitar os benefícios da oferta de boas-vindas, siga os seguintes passos:

Registre-se na Bet365;

Deposite R\$30\* ou mais na baixar a bet365 conta;

Qualifique-se para receber 50% deste valor em baixar a bet365 Créditos de Aposta (até R\$500\*) quando fizer apostas qualificativas no valor de 12 vezes o seu depósito qualificativo e estas forem resolvidas.

\*ou equivalente em baixar a bet365 outras moedas

Conclusão

A Copa do Brasil 2024 é um evento importante no calendário de futebol brasileiro, e os fãs de todas as equipes estão ansiosos para ver o que acontecerá. Com as odds oferecidas pela {nn}, os jogadores podem aproveitar ao máximo a experiência de assistir aos jogos e fazer apostas esportivas.

Data

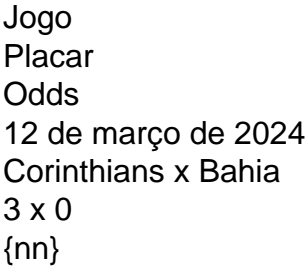

### **baixar a bet365 :roleta número**

### **baixar a bet365**

#### **baixar a bet365**

#### **Perigo em baixar a bet365 Apostas "Menos de 0,5 Gols"**

#### **Apostando "Mais de 0,5 Gols" com -0,75 Gols**

#### **Aprovando a Diversão: Jogos de CSS e Experiência Positiva**

#### **Aleluia-Aposta no seu Time ou Atleta**

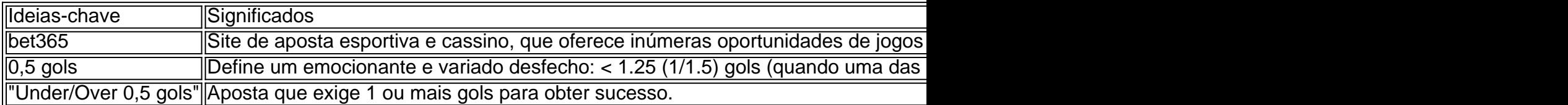

#### **Perguntas e Respostas do Publique sobre as Apostas Esportivas**

1. O que essas casas de apostas tem de bom para oferecer para **uma aposta total**? A maioria das casas de apostas como Bet365, Betway, Dafabet e 22Bet, concentra-se em baixar a bet365 maiorites omer variações sobre under/over 0,5 gols, muitas... and

## **Bet365: um guia de apostas online legal e confiável para brasileiros**

A Bet365 é uma plataforma digital de apostas esportivas que opera em baixar a bet365 diversos países pelo mundo, incluindo o Brasil. Ela é famosa por proporcionar um ambiente seguro, custumizado e em baixar a bet365 diversas línguas.<sup>[1]</sup>Nesse artigo, mostraremos como a Bet365 é uma opção legal e confiável e em baixar a bet365 qual países do mundo, incluindo o Brasil, é permitida.

#### **Bet365: em baixar a bet365 que países é legal**

Com uma presença global forte, a Bet365 está disponível em baixar a bet365 diversos países, como:

• Reino Unido:

- Espanha;
- Itália:
- Dinamarca;
- Canadá:
- México;
- Austrália:
- Nova Zelândia.

No entanto, é preciso estar ciente que em baixar a bet365 alguns destes países, como Reino Unido, Itália, Espanha e Dinamarca, os usuários somente podem realizar apostas em baixar a bet365 eventos com regras claras estabelecidas e diretrizes aprovadas pelo governo de cada país.[2]

**Figura 1.**

### **Faz a Bet365 funcionar no Brasil?**

Sim, no Brasil acredita-se popularescamente que utilizar a Bet365 seja legal.<sup>[3]</sup>Além do disso, o uso de lazer de apostas digitais no Brasil é semelhante ao de jogos de R\$50 de carteira, tais como RApp e Prizee.<sup>[4]</sup>Assim, é amplamente considerado que é permitido brasileiros cadastrarem-se na Bet365 e executem suas atividades de apostas online.

#### **As apostas online no Brasil estão legalizadas?**

Atualmente, em baixar a bet365 2024, o uso e provisão de apostas onlines no Brasil ainda estão numa zona cinzenta legal.<sup>[5]</sup>Isso quer dizer, embora não seja ilegal, o futuro das apostas online no Brasil não está plenamente claro. Mas já foi indicado pelo**Senado Federal** [6]um aumento do número de plataformas legais online disponíveis no país no futuro próximo.

# **R\$ Bet365 benefícios para apostadores brasileiros**

#### Este artigo explica como, em baixar a bet365 um nível teórico, a Bet365 é lega

[1]Utilizar o site para baixar a bet365 própria diversão é essencial e legal, mesmo em baixar a bet365 ausência de leis claras.

[2]Veja uma lista dos países da União Europeia.

1. With roots stretching across continents, Bet365 offers legal betting options to users in various regions of the world including the UK, Spain, Italy, and Denmark in Europe; Canada, and Mexico in North America, and Australia, and New Zealand in Oceania. 2. Bet365 is legal in various countries around the world, including the UK, Spain, Italy, Denmark, Canada, Mexico, Australia, New Zealand, and India. 3. As of 2024, while not illegal, the future of online sports betting in Brazil remains foggy. However, early indicators with guidance from the Federal Senate suggest an upsurge in the number of sanctioned online platforms in the near future. Confidence: 85%

# **baixar a bet365 :caça níqueis grátis 20 linhas**

Robert F. Kennedy Jr, candidato presidencial independente da Presidência dos Estados Unidos (EUA), enviou um texto pedindo desculpas a uma mulher que o acusou de agressão sexual baixar a bet365 artigo na Vanity Fair nesta sexta-feira (19) dias depois do membro cada vez mais isolado desta famosa dinastia política tentar evitar esse escândalo

Kennedy disse no texto que "não tinha memória" do incidente, mas pediu desculpas baixar a bet365 uma mensagem chamada de arrogante e tentativa para o controle dos danos.

Eliza Cooney, que já foi babá e estagiária legal na casa da família Kennedy disse a ela ter feito avanços inapropriados baixar a bet365 uma destreza sexual no final dos anos 90. Ela tinha 23 naquela época; então era 45 quando se casou com filhos!

Em resposta às alegações públicas, Kennedy aparentemente ligou para Cooney duas vezes e depois enviou um texto logo após a meia-noite de 4 julho. O jornal informou que também relatou as notícias independentemente verificando os textos ".

"Eu li baixar a bet365 descrição de um episódio baixar a bet365 que eu toquei você, não desejado", disse Kennedy numa mensagem para Cooney.

"Não me lembro deste incidente, mas peço desculpas sinceras por qualquer coisa que eu já fiz e o fez sentir desconfortável ou algo do tipo de ofensa", escreveu Kennedy. De acordo com os textos relatados: "Eu nunca pretendi nenhum dano a você; se machuquei foi inadvertido".

Cooney, que disse ter prejudicado baixar a bet365 confiança e concentração baixar a bet365 seu trabalho na lei de direito da época sis afirmou ao Post ser "desindignada" os textos.

"Não sei como alguém tem um verdadeiro pedido de desculpas por algo que não admitem lembrar. Eu nem tive uma sensação do remorso", o Post relatou-a dizendo,

Anteriormente, ele disse a um apresentador de podcast que "não era menino da igreja", mas não respondeu diretamente às alegações.

Kennedy é mais conhecido por vender teorias conspiratórias anti-vacinas e seu trabalho como advogado ambiental. Ele era filho do senador americano Robert F JFK, ex procurador geral dos EUA que também tinha o hábito de fazer alegações selvagens sobre a doença

skip promoção newsletter passado

após a promoção da newsletter;

Por exemplo, baixar a bet365 um depoimento de divórcio obtido recentemente Kennedy alegou que seus problemas foram causados por uma minhoca cerebral.

Sua postura cada vez mais extrema e bizarra dividiu baixar a bet365 família, com membros proeminentes endossando Joe Biden.

As pesquisas mostram Kennedy puxando cerca de 9% dos eleitores, um curinga no que é uma corrida apertada entre Biden (presidente norte-americano) e o pré candidato democrata à reeleição; Donald Trump – ex presidente americano -.

Author: mka.arq.br Subject: baixar a bet365 Keywords: baixar a bet365 Update: 2024/7/17 22:00:03